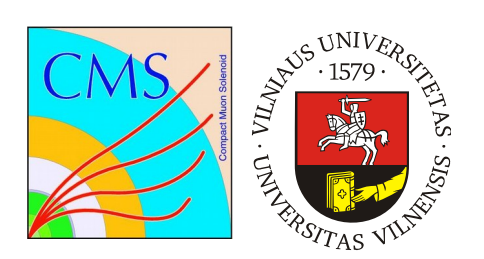

#### **pMp - Web based monitoring of the data processing and simulated production at CMS**

Antanas Norkus (Vilnius University) Giovanni Franzoni (CERN) Norraphat Srimanobhas (Chulalongkorn University) Jacob Walker (University of Sheffield (GB)) Adrian Alan Pol (CERN) on behalf of CMS Collaboration

# Simulated events production in **CMS**

- Using centralized service (McM) to hold the configuration of the processing jobs, provide their bookkeeping and prioritization and submit the requests of events production to the computing resources.
- CMS data reconstruction requests are submitted to computing infrastructure.

## What is pMp?

- pMp is a web based monitoring for various types of requests of simulated events production or data processing submitted to CMS computing infrastructure
- pMp is meant to address the needs of request managers, GEN contacs and analysts by providing:
	- current/historical plots of different type of requests (MonteCarlo, data reconstruction, etc.)
	- key statistics
	- accessibility to whole CMS collaboration

## Why we needed monitoring

- Currently we have:
	- **127 campaigns.** Highest level of abstraction where requests belonging to a campaign share same software version and major customizations e.g. mass energy, pile up etc.
	- **407 flows.** Defining how two campaigns are connected where one campaign is an input to second e.g. GEN-SIM (generated eventsdetector simulation) campaign is an input to DIGI-RECO (Emulation of electronics & High Level Trigger - Event reconstruction).
	- **105967 requests.** User specific configuration where he specifies physics process, needed number of events and customisation of the request parameters.
	- **139905 workflows.** Definition of request in CMS computing's infrastructure. Single request can have multiple workflows (resubmission, recovery etc.).

### Infrastructure and technologies

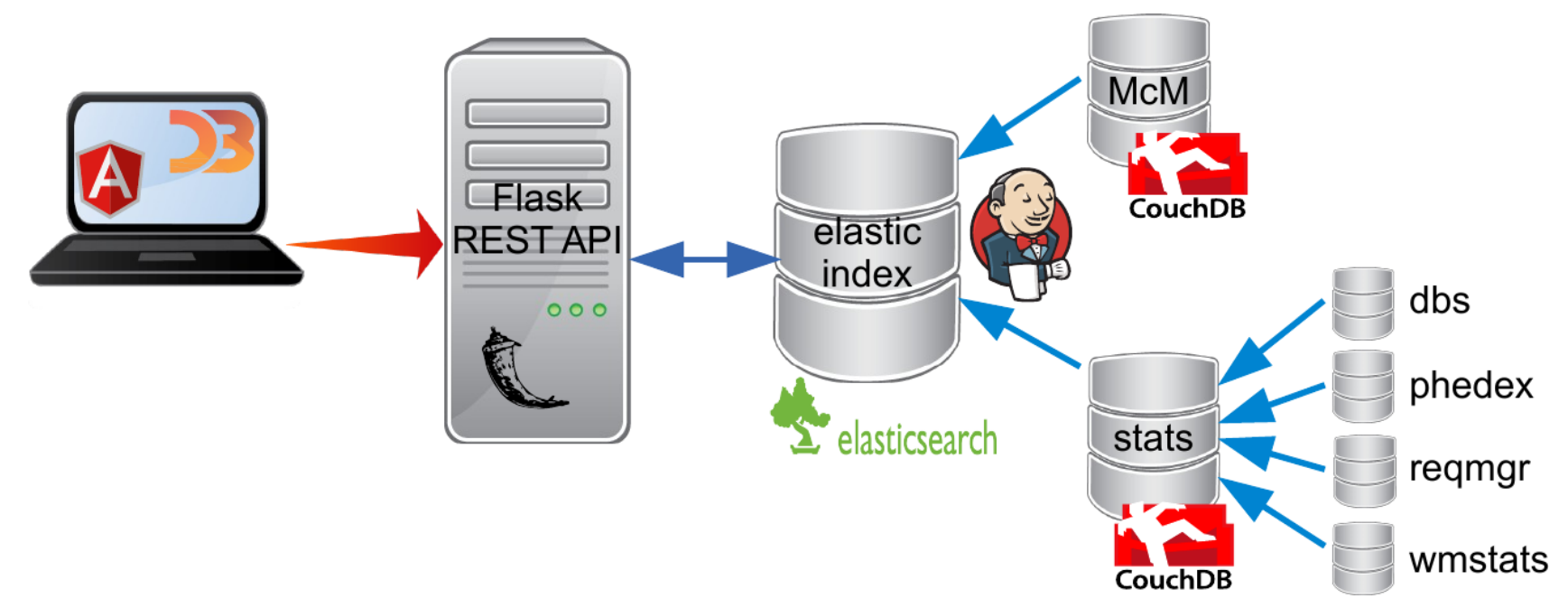

We use:

- AngularJS, D3 for front-end
- Flask and python for backend server
- Elastic search node for indexing input data.
- McM MonteCarlo request management system.
- stats data aggregation service collecting needed data from CMS computing infrastructure

# Using pMp

- Via web browser
	- Gives you angularJS web page where you can search with autocompletion and D3js plots to analyze data
- REST API will return data in JSON format:
	- <pmp\_url>/<query>/api/announced returns current information (number of completed events, status etc.)
	- <pmp\_url>/<query>/api/historical returns how completed events grew over time.
	- <pmp\_url>/<query>/api/performance/\_ returns requests information of it's lifetime events (status changes, priority, physics working group)

## Pros/Cons

- Pros:
	- NoSQL and elasticsearch index data reliability
	- Service own index/DB means running not depending on other services availability
	- rolling updates needs minimal time to be up-to-date
	- REST API
	- Customizations
	- Bookmarkability
- Cons:
	- Data structure only for us, would need some time to support multiple data structure

## Types of plots

#### ● **Present**

– Display current status of requests which are in one of statuses (new, validation, defined, approved, submitted, done, upcoming)

#### ● **Historical**

– Is a linear chart displaying progress in production with a reference to expected number of events

#### ● **Performance**

– Shows statistics for time intervals between request's status

### Present statistics(1)

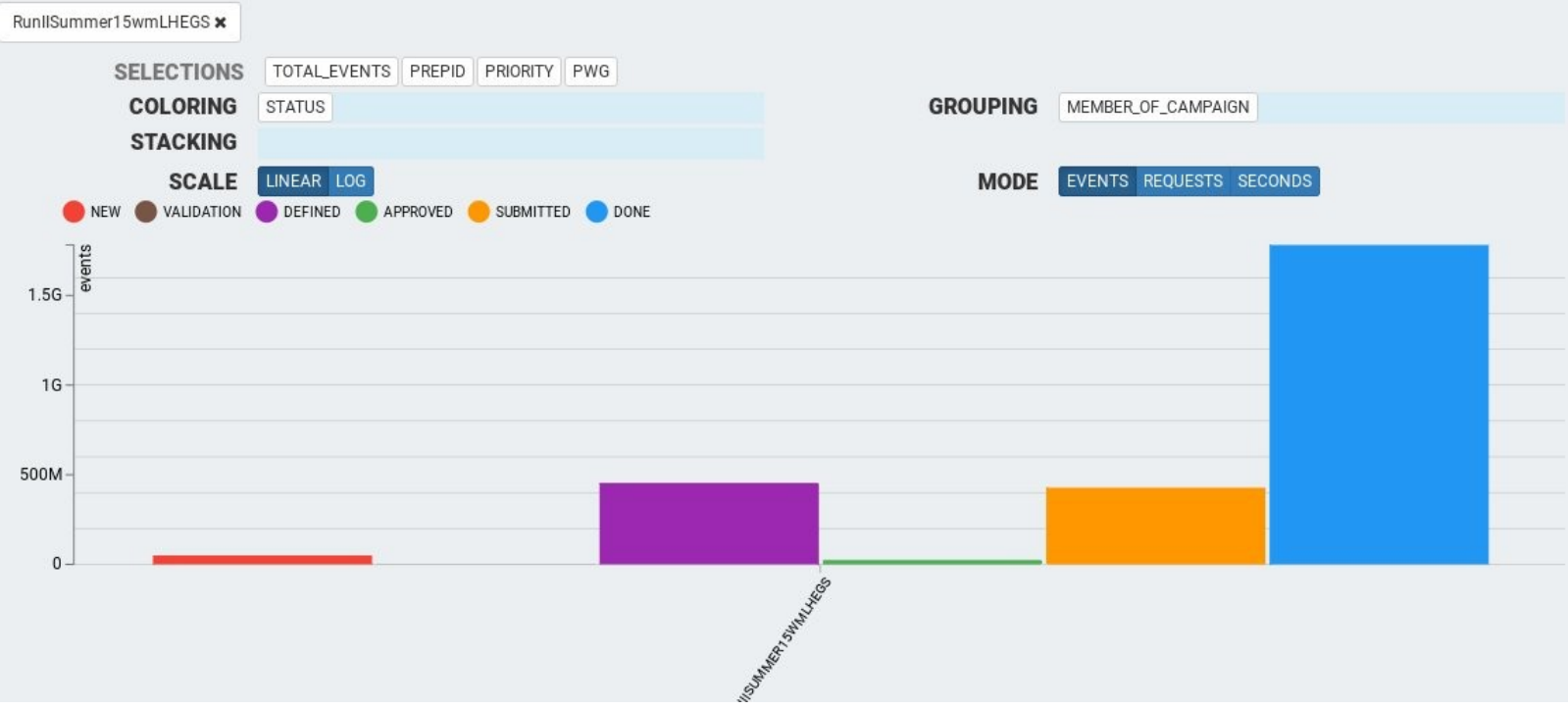

- Display current statistics in the system:
	- number of events done
	- number of events approved for submission
	- number of events defined and ready to be approved
	- number of events currently being tested
- Capability of dinamically filtering on name of specific request, flow, requestor physics group

## Present statistics(2)

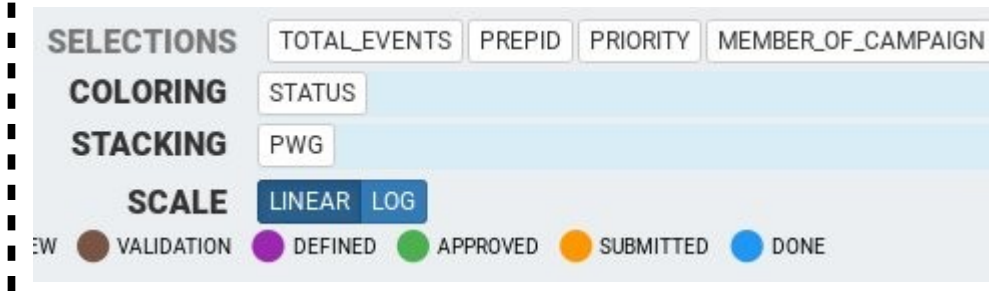

With plot customization user can specify key parameters how he want his plot be shown. Great for physics working groups to simply see their requests

- On hover we can see details of each stack e.g.
- TOP physics group has 400M events submitted
- for selected campaign.

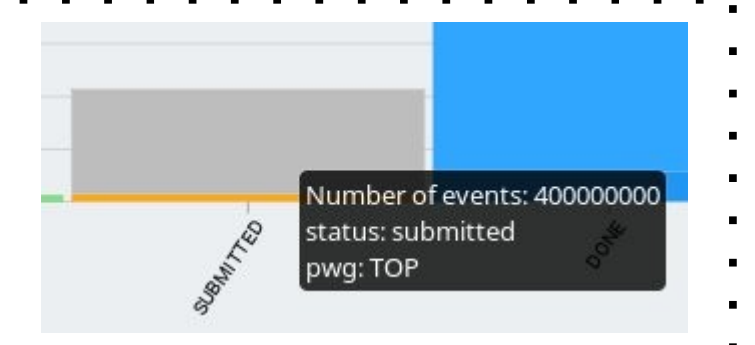

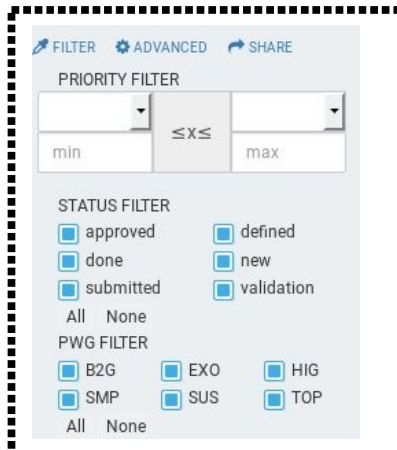

If user doesn't want to see the big picture, he can filter out his selection:

- Specify priority of his wanted requests (lets say extra ugrent ones)
- Display requests only in specific status(-es)
- Show only selected Physics working group info.

### Historical statistics

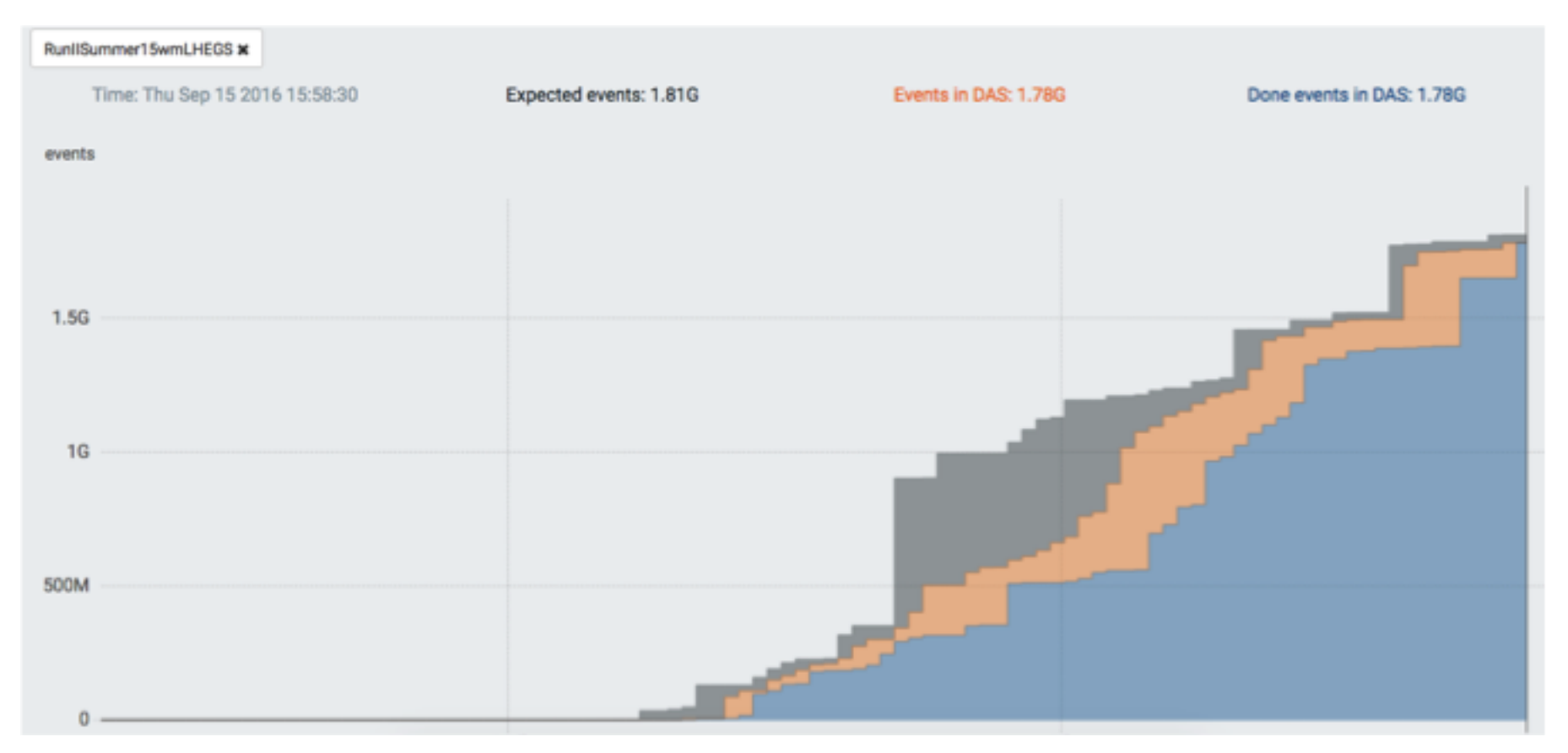

Plot showing events completion over time:

- Grey showing total number of events submitted for processing
- Yellow showing completed events from currently running requests in system
- Blue displays total done events in datasets which are fully produced and ready for analysis.

### Performance statistics

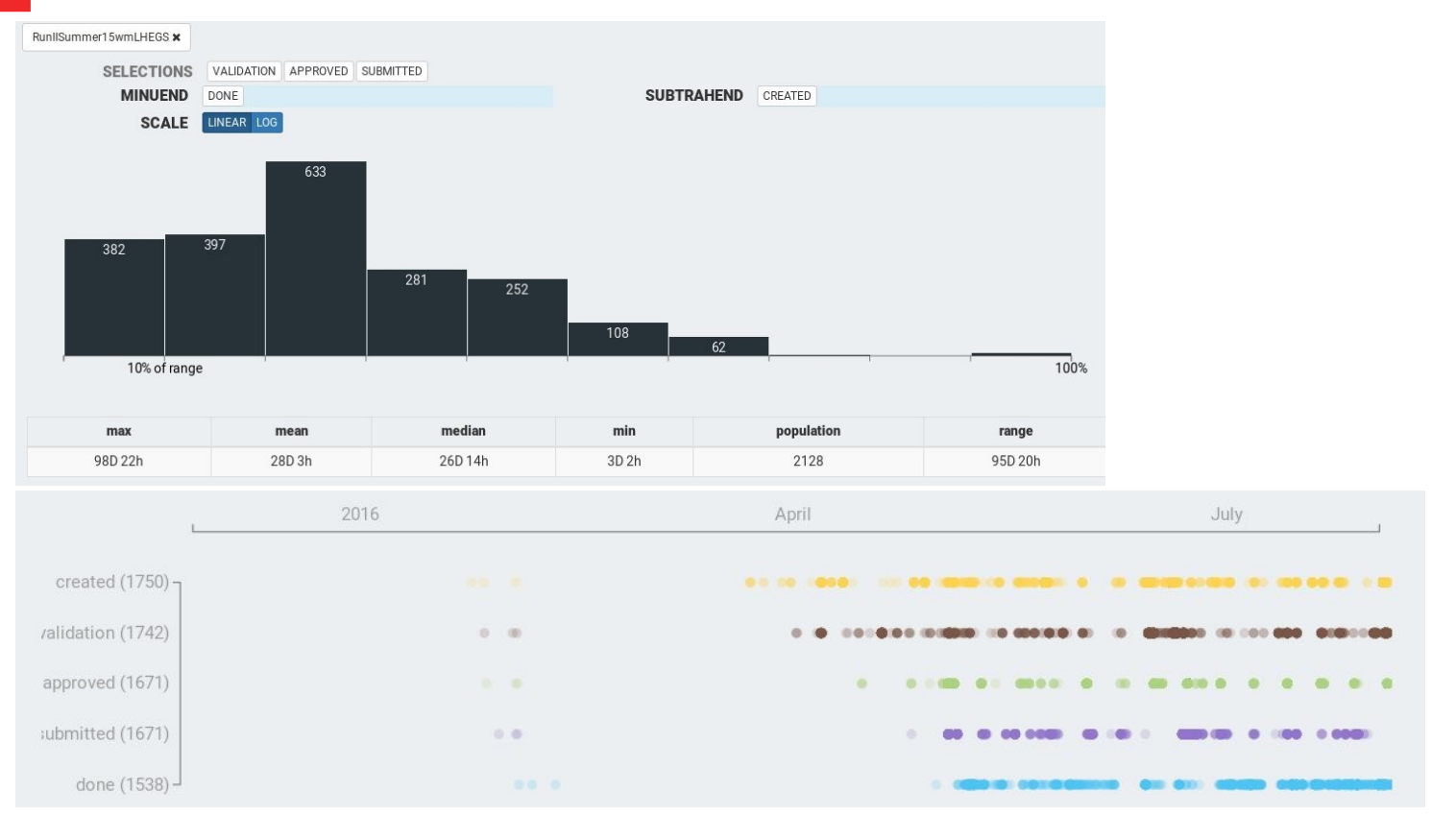

- Chart histogram displays time distribution for all campaigns in selected campaign.
- Table provides key statistics, time, range and total number of requests.
- Scatter plot shows campaign's requests activity versus time.

# What we learned

- Request manager infrastructure:
	- noSQL is schemaless, so your data structure can evolve without DB changes. You need even a basic monitoring to spot data inconsistency
	- **Never ever delete** entries from DB if you monitor history.
- Overview of production status:
	- Spotting possible production issues when underproducing/overproducing number of events